# <span id="page-0-0"></span>The R package mixmeta An extended mixed-effects framework for meta-analysis

Antonio Gasparrini $^{1,2}$  and Francesco Sera $^1$ 

<sup>1</sup>Department of Public Health Environments and Society, LSHTM, London, UK <sup>2</sup>Centre for Statistical Methodology, LSHTM, London, UK

> useR!2019 Conference Toulouse, France, 12 July 2019

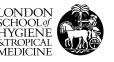

B

 $2990$ 

 $4$  ロ )  $4$   $\overline{P}$  )  $4$   $\overline{B}$  )  $4$   $\overline{B}$  )

# Standard meta-analytical framework

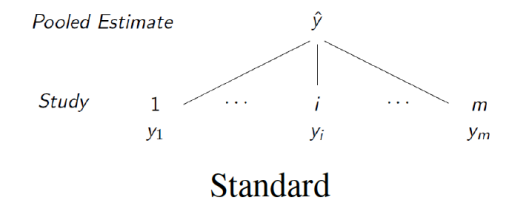

 $4$  ロ )  $4$   $\overline{r}$  )  $4$   $\overline{z}$  )  $4$   $\overline{z}$  )

 $290$ 

Assumptions:

- $\blacktriangleright$  Single outcome y
- $\triangleright$  Single estimate (effect size)  $y_i$  from each study i
- Set of  $i = 1, \ldots, m$  independent studies

## Extended meta-analytical framework

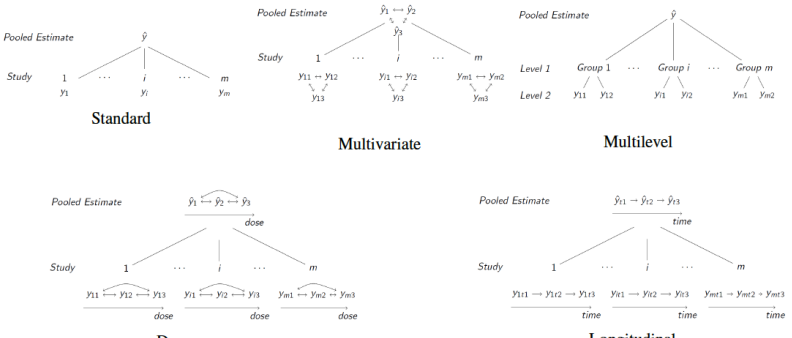

Dose-response

Longitudinal

 $4$  ロ )  $4$   $\overline{r}$  )  $4$   $\overline{z}$  )  $4$   $\overline{z}$  )

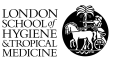

Þ

The package mixmeta consists of a collection of functions to perform various meta-analytical models in R through a unified mixed-effects framework, including standard univariate fixed and random-effects meta-analysis and meta-regression, and non-standard extensions such as multivariate, multilevel, longitudinal, and dose-response models.

Key features:

- $\blacktriangleright$  Flexibility
- $\blacktriangleright$  Simple syntax
- Computational efficiency

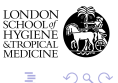

 $4$  ロ )  $4$   $\overline{r}$  )  $4$   $\overline{z}$  )  $4$   $\overline{z}$  )

## Mixed-effects framework

#### Model

$$
\mathbf{y}_{i} = \mathbf{X}_{i}\boldsymbol{\beta} + \mathbf{Z}_{i}\mathbf{b}_{i} + \epsilon_{i}, i = 1, ..., m
$$

$$
\mathbf{b}_{i} \sim N(\mathbf{0}, \mathbf{\Psi}_{i}), \epsilon_{i} \sim N(\mathbf{0}, \mathbf{S}_{i}), \Sigma_{i} = \mathbf{\Psi}_{i} + \mathbf{S}_{i}
$$

#### Likelihood

$$
\ell(\beta,\xi\mid \mathbf{y})=-\tfrac{1}{2}n\log(2\pi)-\tfrac{1}{2}\sum_{i=1}^m\log|\mathbf{\Sigma}_i|-\tfrac{1}{2}\sum_{i=1}^m\left(\mathbf{y}_i-\mathbf{X}_i\beta\right)^{\mathrm{T}}\mathbf{\Sigma}_i^{-1}\left(\mathbf{y}_i-\mathbf{X}_i\beta\right)
$$

Best linear unbiased predictions

$$
\begin{aligned} \hat{\mathbf{y}}_{b_i}=&\mathbf{X}_0\hat{\beta}+\mathbf{Z}_i\hat{\mathbf{\Psi}}_i\mathbf{Z}_i^{\mathrm{T}}\hat{\mathbf{\Sigma}}_i^{-1}\left(\hat{\mathbf{y}}_i-\mathbf{X}_i\hat{\beta}\right)\\ \mathcal{V}\left(\hat{\mathbf{y}}_{b_i}\right)=&\mathbf{X}_0\mathcal{V}\left(\hat{\beta}\right)\mathbf{X}_0^{\mathrm{T}}+\mathbf{Z}_i\hat{\mathbf{\Psi}}_i\mathbf{Z}_i^{\mathrm{T}}-\mathbf{Z}_i\hat{\mathbf{\Psi}}_i\mathbf{Z}_i^{\mathrm{T}}\hat{\mathbf{\Sigma}}_i^{-1}\mathbf{Z}_i\hat{\mathbf{\Psi}}_i\mathbf{Z}_i^{\mathrm{T}}\end{aligned}
$$

Cochran Q and  $I^2$ 

$$
Q = \sum_{i=1}^{m} (\mathbf{y}_i - \mathbf{X}_i \hat{\beta})^{\mathrm{T}} \mathbf{S}_i^{-1} (\mathbf{y}_i - \mathbf{X}_i \hat{\beta})
$$
  

$$
I^2 = \max [ (Q - n + p) / Q , 0 ]
$$

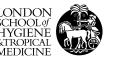

È

Efficient and reliable computational strategies:

- $\triangleright$  Use of a **profile (restricted) likelihood** dependent only on the random-effects variance parameters
- In Starting values obtained with few iterations of (restricted) iterative generalized least square (IGLS) algorithms
- $\triangleright$  Final minimization of the profile log-likelihood (ML or REML) using an iterative Newton-Raphson-type method via optim()
- $\triangleright$  Use of QR decomposition at the outer grouping level + ensuring positive-definiteness of (co)variance matrices through **Cholesky/eigen** decomposition
- $\triangleright$  Algorithms exploit the **block-diagonal structure** of the grouped data with the definition of lists

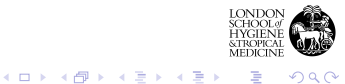

#### Usage

mixmeta(formula, S, data, random, method="reml", bscov="unstr", offset, subset, contrasts=NULL, na.action, model=TRUE, control=list())

## Call

mixmeta(cbind(y1 + y2)  $\tilde{r}$  x1 + x2, S, data, method="reml", random = list( $z1 | g1, z1 | g2)$ )

Key aspects:

- $\blacktriangleright$  Limited number of arguments
- $\triangleright$  Compact symbolic expressions through formulae
- $\triangleright$  **Common features** of regression functions

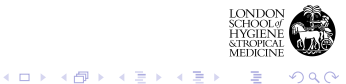

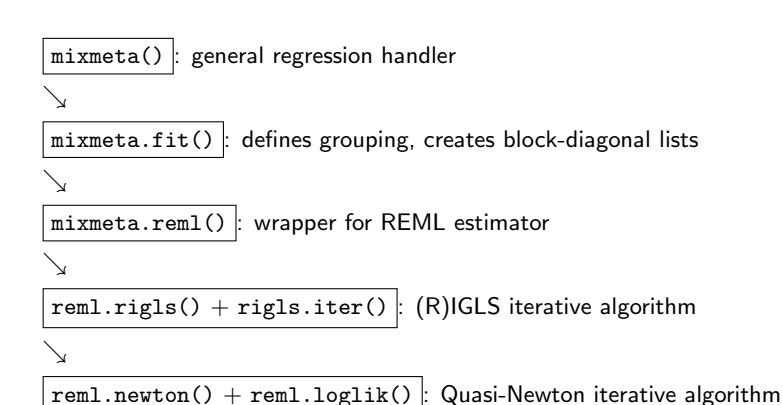

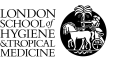

B

 $290$ 

 $4$  ロ )  $4$   $\overline{P}$  )  $4$   $\overline{B}$  )  $4$   $\overline{B}$  )

#### Summary methods

```
print(), summary()
```
#### Terms-related methods

```
terms(), model.frame(), model.matrix()
```
#### Regression methods

```
fitted(), residuals(), predict(), coef()/vco()v, logLik(),
AIC() / BIC()
```
### Meta-analytical and simulation functions

```
qtest(), blup(), mixmetaSim()
```
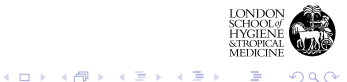

B

Meta-analysis of 56 studies that evaluate the effect of a modified school calendar on standardized reading achievement in 11 separate districts, with at least three studies in each district

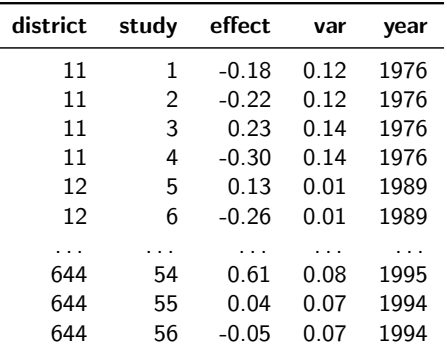

This represents a classic example of multilevel structure

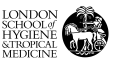

 $\bar{\Xi}$  $2990$ 

## Usage

model <- mixmeta(effect, var, random= ~ 1 | district / study, data=school, method="ml")

#### Results

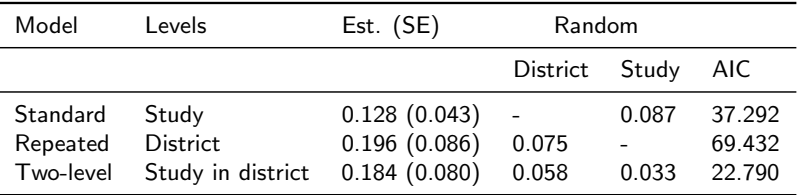

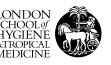

 $299$ 

イロメ 不優 メイ君メ イ君メー 君

Meta-analysis using data on 17 randomized controlled trials comparing treatments of malignant gliomas. Each study measured the survival OR at 6, 12, 18, and 24 months since the start of the treatment.

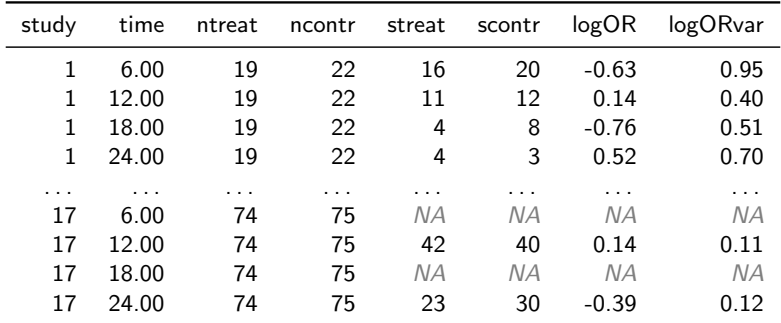

This represents a classic example of **longitudinal structure** 

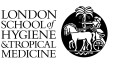

 $2990$ 

 $\left\{ \begin{array}{ccc} 1 & 0 & 0 \\ 0 & 1 & 0 \end{array} \right.$ 

Comparison of two models:

- $\triangleright$  The traditional approach, casting the problem as a multivariate model
- $\triangleright$  A more flexible approach, treating time as continuous

Usage

```
model1 <- mixmeta(logOR ~ 0 + factor(time), S=logORvar, data=gliomas,
    random= \degree 0 + factor(time) | study, bscov="diag")
pred1 <- exp(predict(model1, data.frame(time=unique(times)), ci=TRUE))
```
model2 <- mixmeta(logOR ~ ns(time, 2), S=logORvar, data=gliomas, random= ~ time | study, bscov="diag") pred2 <- exp(predict(model2, data.frame(time=5:25), ci=TRUE))

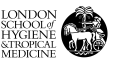

 $2990$ 

# Longitudinal meta-anaysis – II

Results

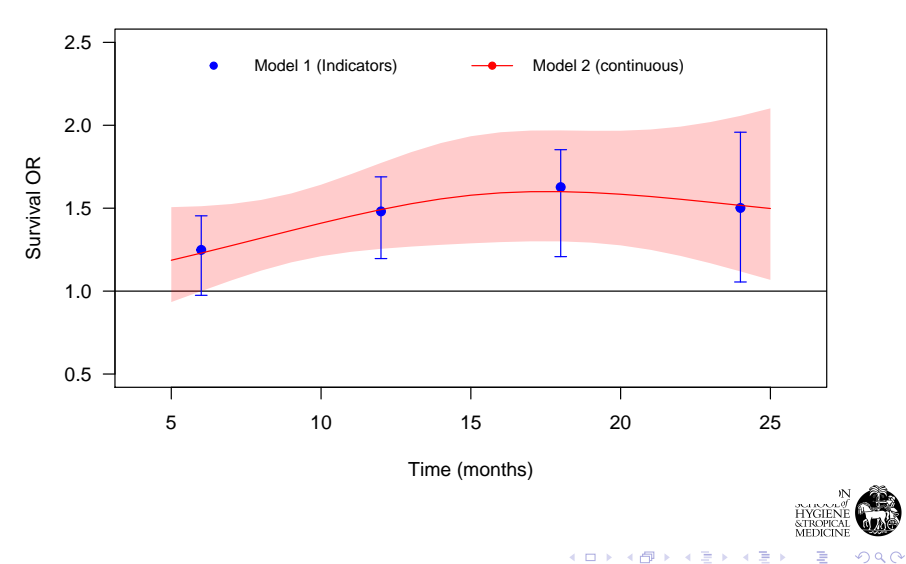

# Example III: temperature and mortality

Daily time series data on temperature and mortality from 163 cities in 17 countries in Europe (1980-2016)

First-stage city-specific regression estimate multiple non-linear exposure-response relationships with splines

Second-stage meta-analysis to pool the spline coefficients with a series of meta-regressors

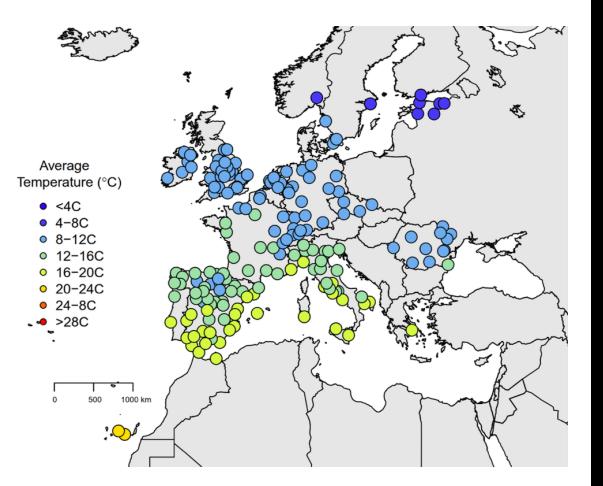

 $4$  D  $\rightarrow$   $4$   $\overline{P}$   $\rightarrow$   $4$   $\overline{B}$   $\rightarrow$   $4$   $\overline{B}$ 

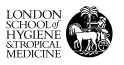

Usage

model <- mixmeta(splcoef ~ kgclzone1 + gdp + avgtmean + rangetmean,  $splvcov$ , cities, random="1 | country / city)

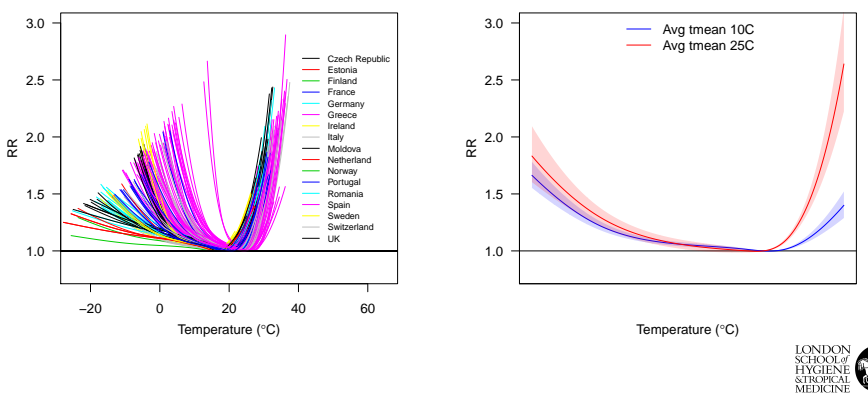

 $4$  ロ )  $4$   $\overline{r}$  )  $4$   $\overline{z}$  )  $4$   $\overline{z}$  )

 $2Q$ 

∍

Results

The package mixmeta provides a unified and flexible framework for meta-analysis for standard and non-standard meta-analytical models Comparison with other implementations:

- Function  $rm.mv()$  in package metafor
- $\blacktriangleright$  Function lme() in package nlme

Current developments:

- $\triangleright$  Vectorized version of  $(R)$ IGLS algorithms
- $\triangleright$  Implementation of additional (co)variance structures (spatial, temporal)
- $\blacktriangleright$  Development of inferential methods

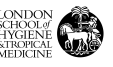

 $2990$ 

 $\bar{\Xi}$ 

 $(1 - 4)$   $(1 - 4)$   $(1 - 4)$   $(1 - 4)$   $(1 - 4)$   $(1 - 4)$   $(1 - 4)$   $(1 - 4)$   $(1 - 4)$   $(1 - 4)$   $(1 - 4)$   $(1 - 4)$   $(1 - 4)$   $(1 - 4)$   $(1 - 4)$   $(1 - 4)$   $(1 - 4)$   $(1 - 4)$   $(1 - 4)$   $(1 - 4)$   $(1 - 4)$   $(1 - 4)$   $(1 - 4)$   $(1 - 4)$   $(1 -$ 

## Development version in GitHub

<https://github.com/gasparrini/mixmeta>

#### Article in submission

Sera F, Gasparrini A. (2019). An extended mixed-effects framework for meta-analysis. In submission.

#### **Contacts**

Email: [antonio.gasparrini@lshtm.ac.uk](mailto:antonio.gasparrini@lshtm.ac.uk) Twitter: [@AGasparrini75](#page-0-0)

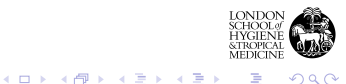